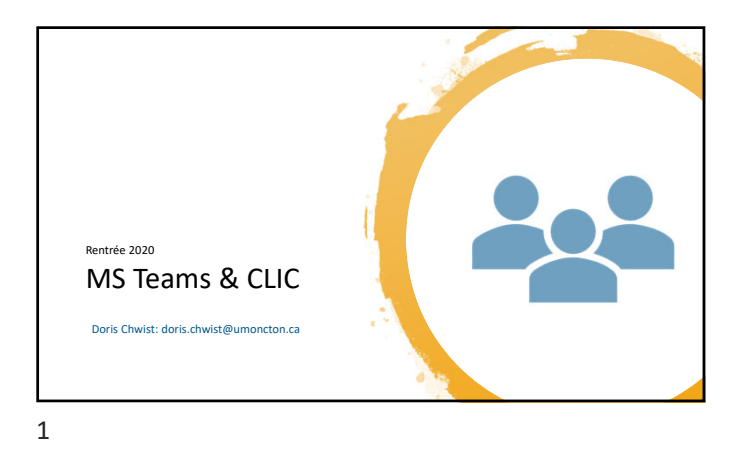

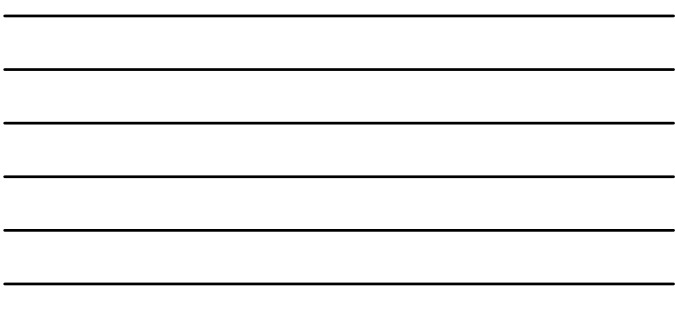

 $\overline{\phantom{0}}$ 

Plan de match • Teams: • Survol • Personnaliser votre compte • Outils et fonctions • Joindre une rencontre • Participer à la rencontre • CLIC • Survol • Personnaliser votre compte • Information disponible • Documents soumis 2

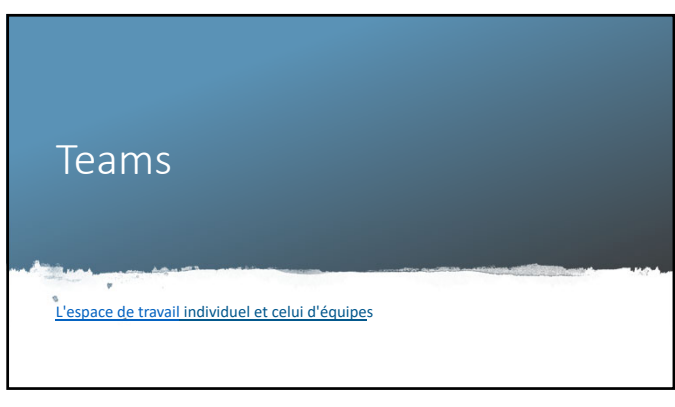

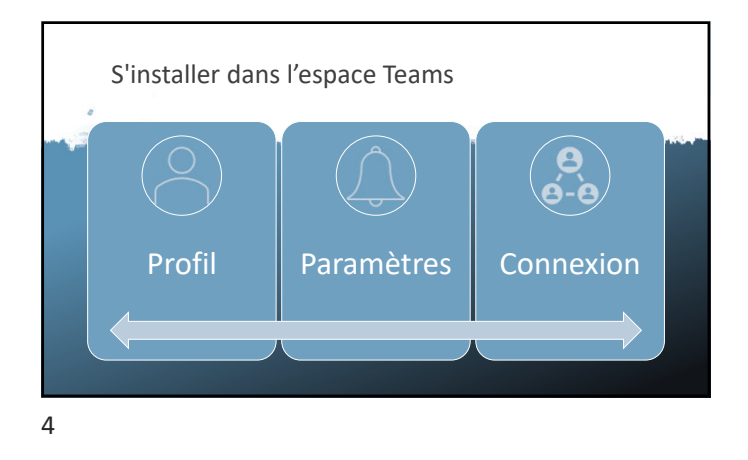

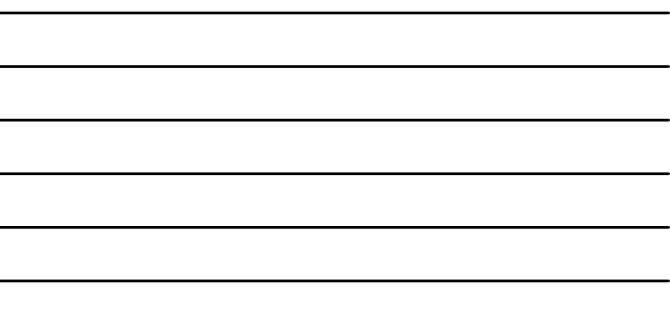

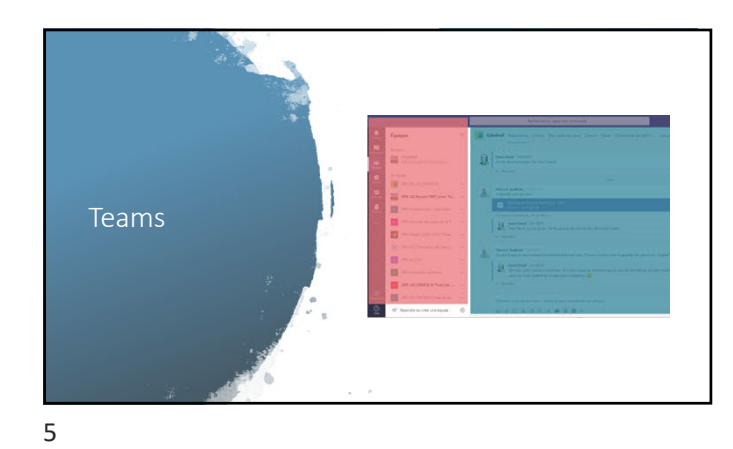

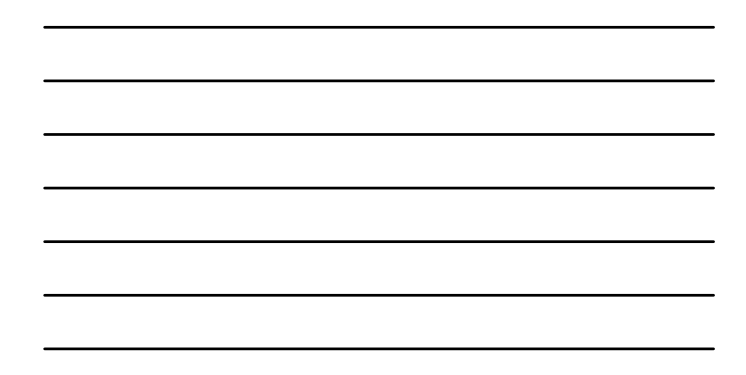

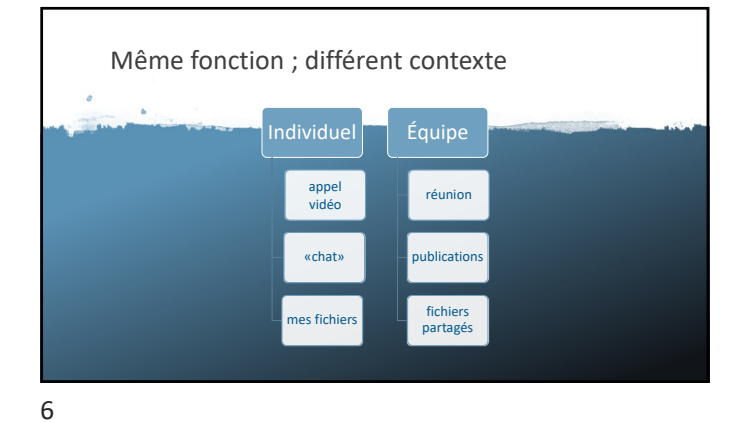

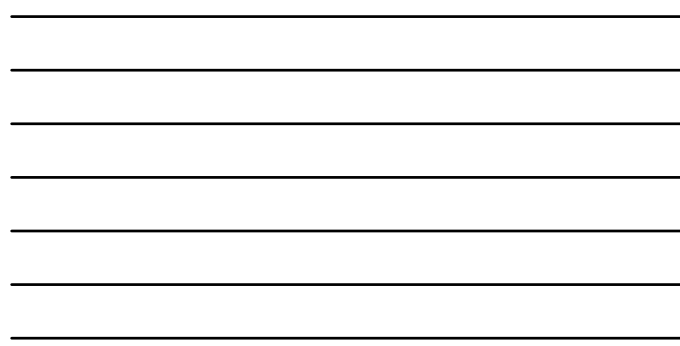

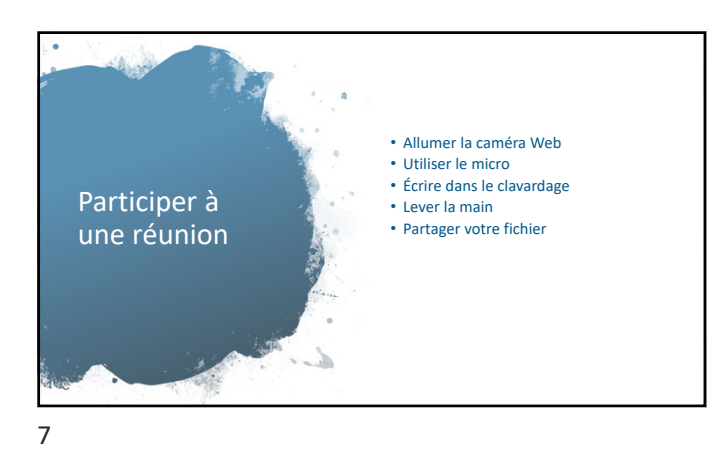

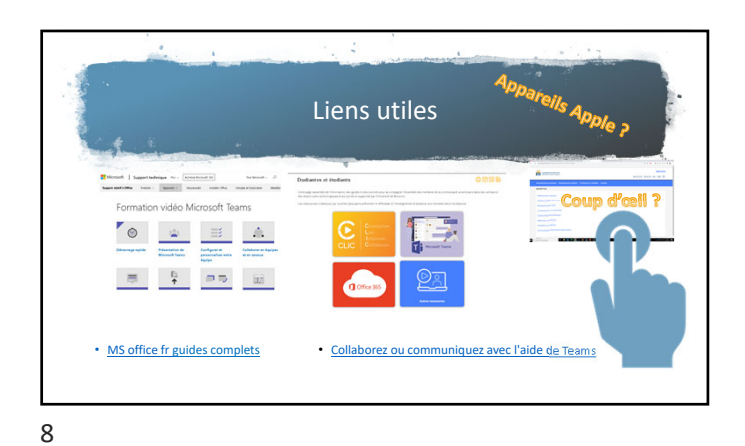

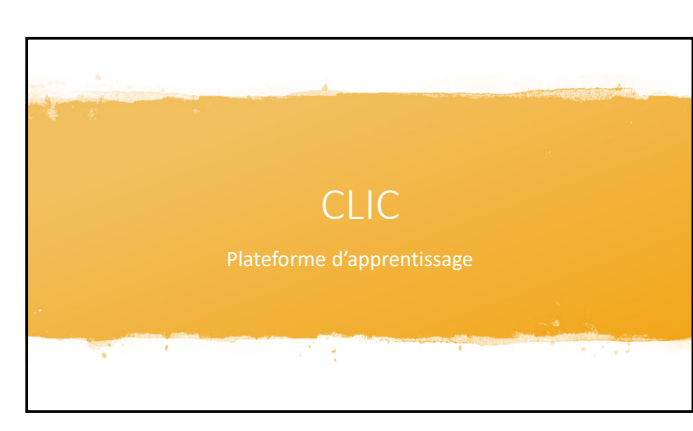

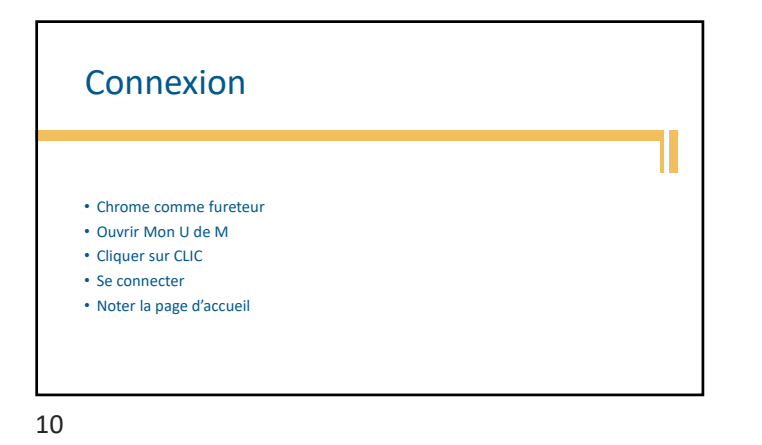

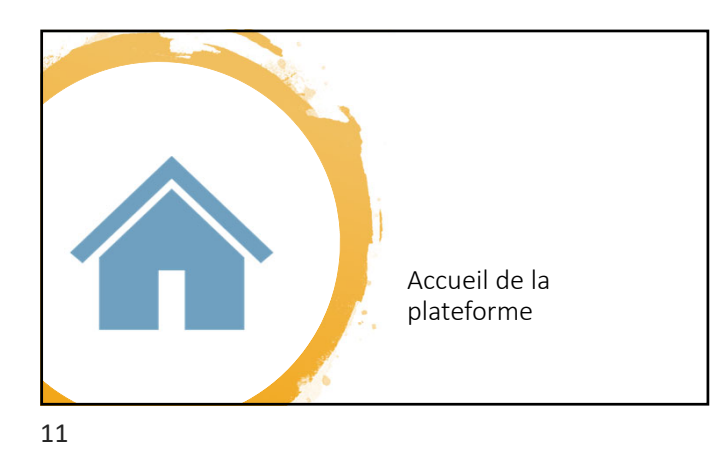

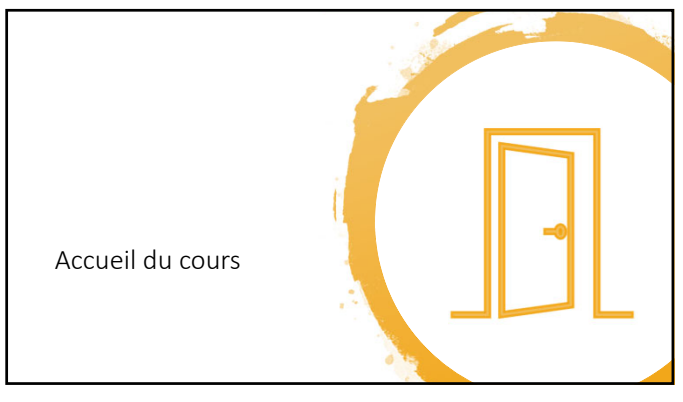

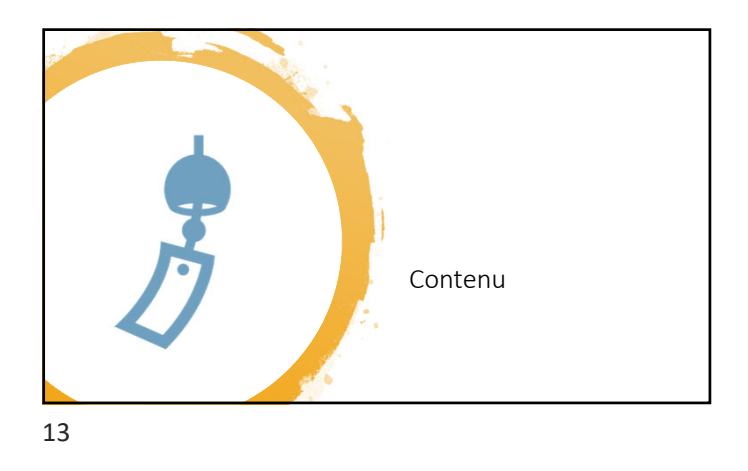

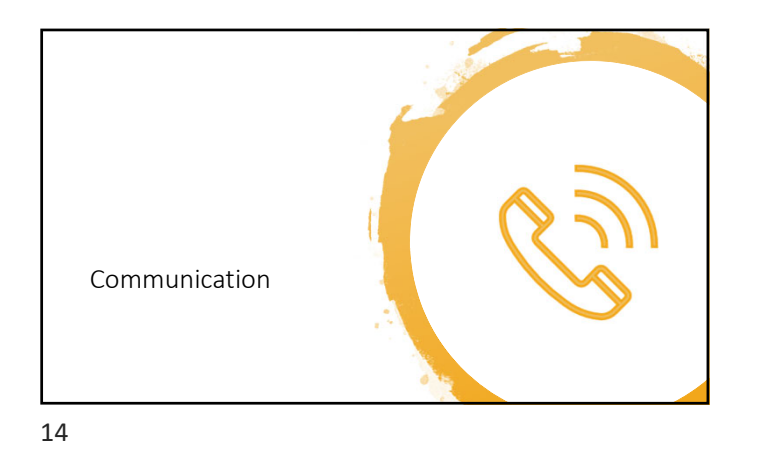

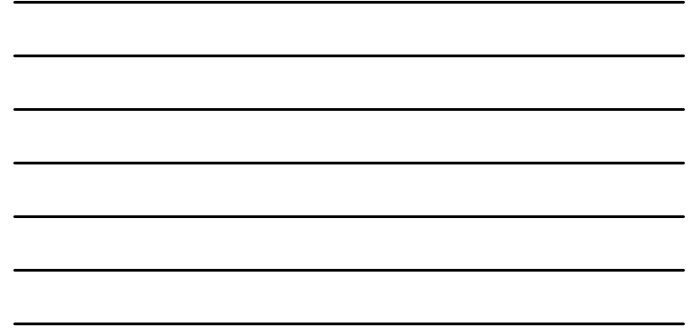

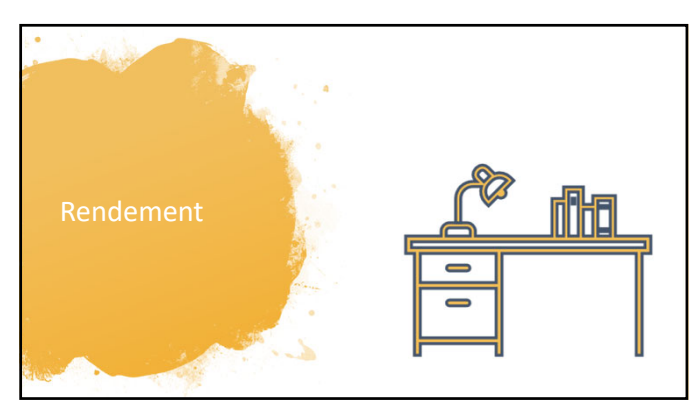

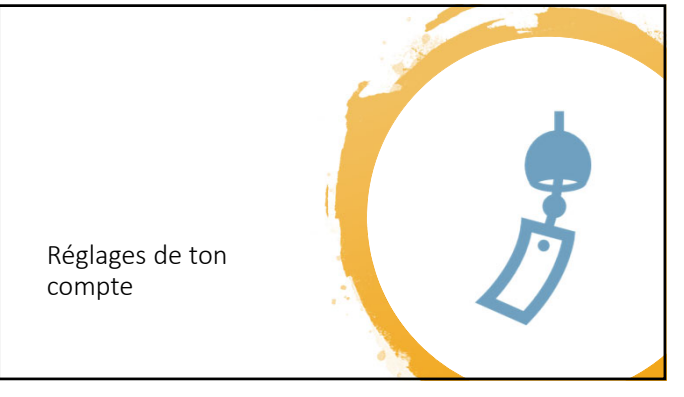

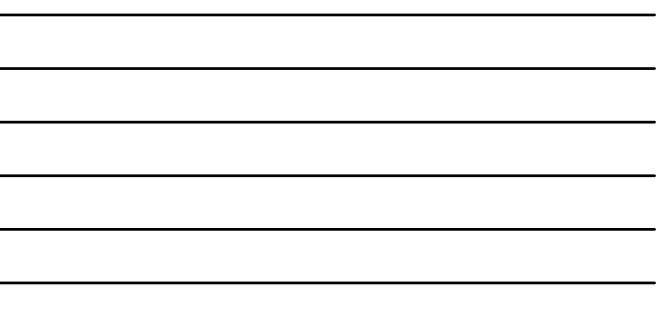

 $\overline{\phantom{0}}$ 

 $\overline{\phantom{0}}$ 

L.

16

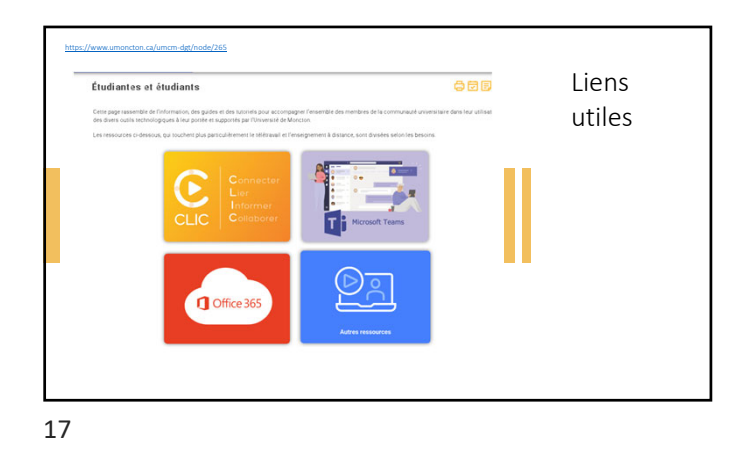

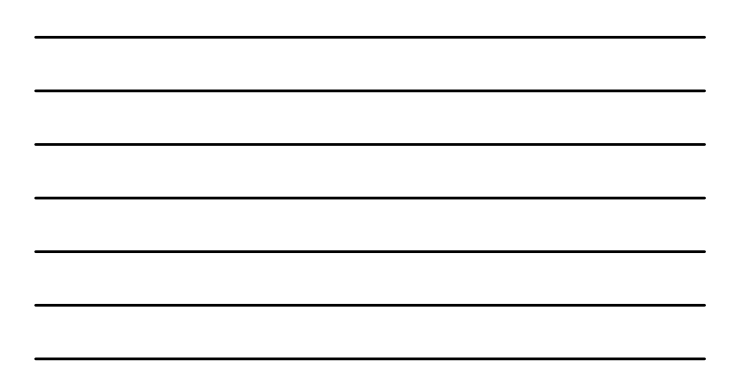

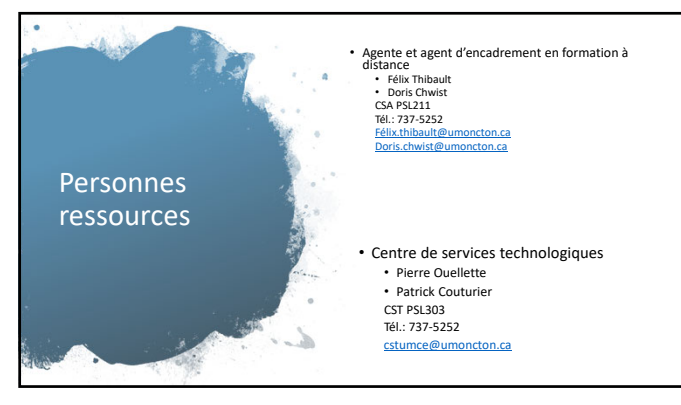

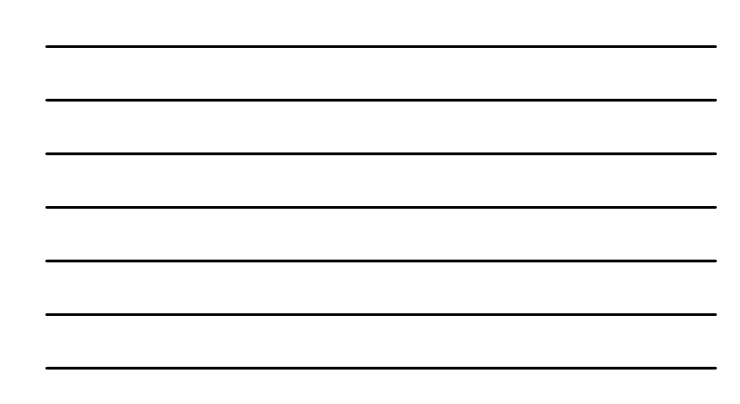

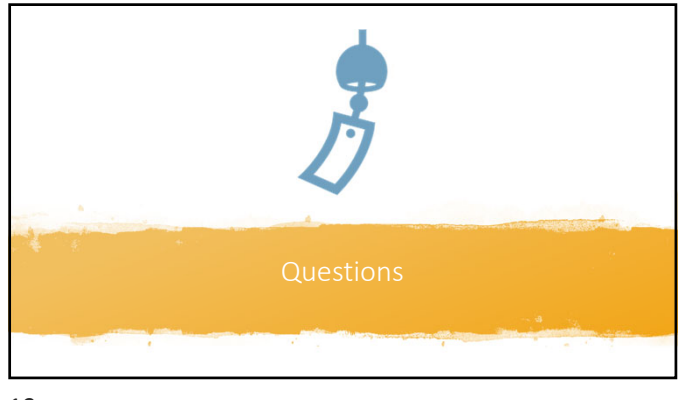

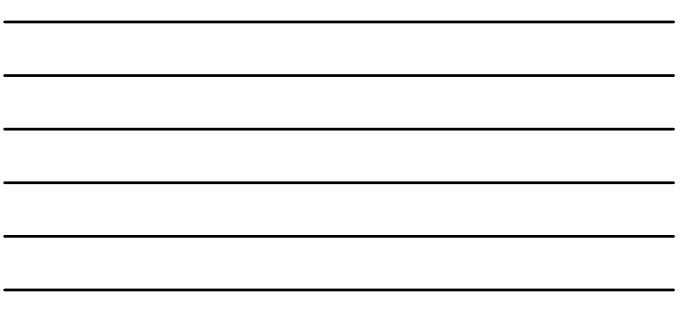